СТЕНДОВЫИ ДОКЛАД ПОДГОТОВИЛ: СТУДЕНТ 2 КУРСА СИБУПК, ГРУППЫ ИП-12 ЗЫРЯНОВ ЯРОСЛАВ АНДРЕЕВИЧ РУКОВОДИТЕЛЬ: ДОЦЕНТ КАФЕДРЫ ИНФОРМАТИКИ, КАНД. ПЕД. НАУК Колдунова Ирина Дмитриевна

ПО РЕЗУЛЬТАТАМ ОПРОСА СРЕДИ ЛЮДЕЙ В ВОЗРАСТЕ 18-60 ЛЕТ НАБЛЮДАЕТСЯ, ЧТО БОЛЬШИНСТ-ВО, ТАК ИЛИ ИНАЧЕ, ПОСЕЩАЮТ CAЙТЫ ХОТЯ БЫ PAS В HEAEAЮ.

ЭТО ОЗНАЧАЕТ, ЧТО САЙТЫ ЯВ-ЛЯЮТСЯ НЕОБХОДИМОСТЬЮ В ЖИЗНИ ЧЕЛОВЕКА, А УМЕНИЕ СОЗДАВАТЬ ИХ МОЖЕТ СТАТЬ ПОЛЕЗНЫМ УМЕНИЕМ И ПРИНО-CMTb CTABUADHDIN BAPABOTOK

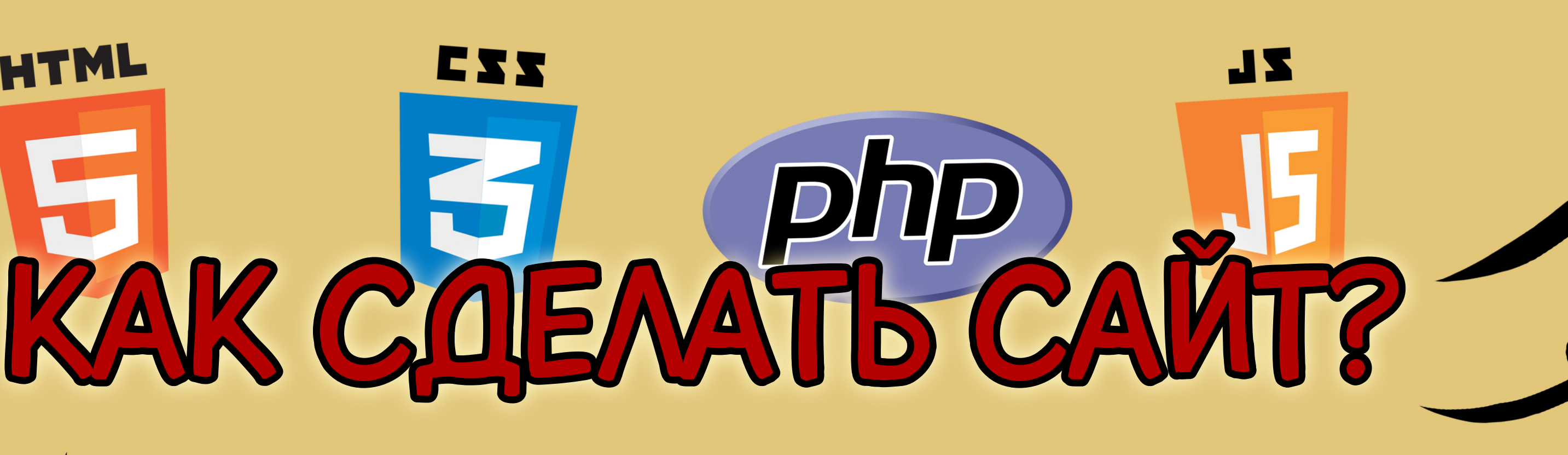

WWW. | НЕМНОГИЕ ИЗ НИХ ПРЕДСТАВЛЯЮТ каким образом сайты создаются.

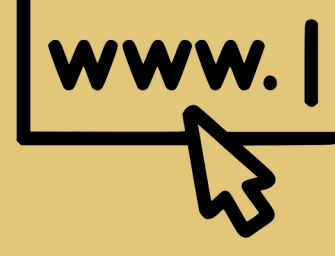

WWW. | ИНТЕРЕС К ПРОЦЕССУ СОЗДАНИЯ САЙТОВ И ЖЕЛАНИЕ УЗНАТЬ КАК МОЖНО САМОСТОЯТЕЛЬНО СОЗДАТЬ СВОЙ САЙТ.

**HTML** 

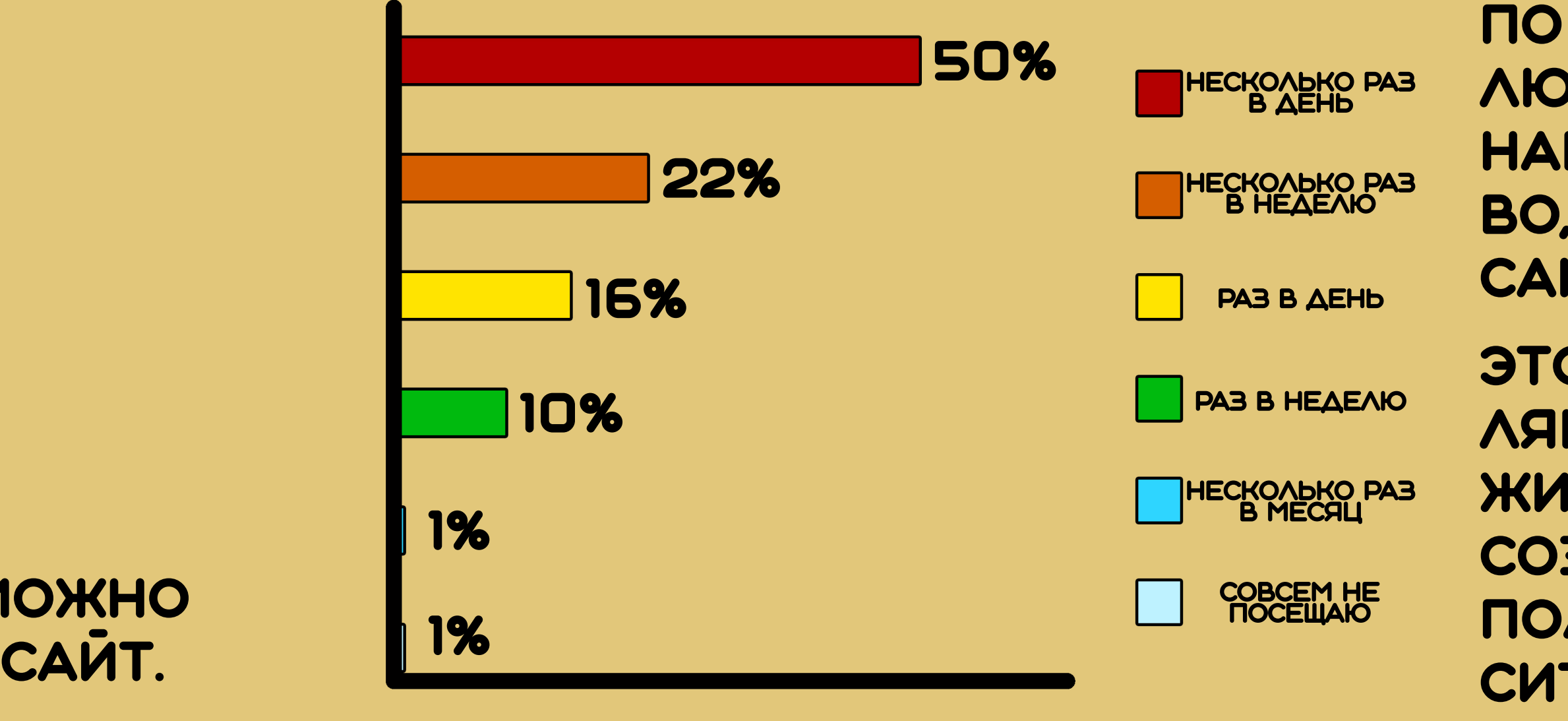

Гипотеза исследования

ИЗУЧИВ ОСНОВЫ ЯЗЫ-KOB HTML V CSS, A TAKKE РАЗРАБОТАВ СТРУКТУРУ БУДУ-ЩЕГО САЙТА, МОЖНО ЛЕГКО СОЗДАТЬ СОБСТВЕННЫЙ ПРОСТЕЙШИЙ САЙТ.

ОБЪЕКТ ИССЛЕДОВАНИЯ: веб-программирование, то есть разработка вебприложений (сайтов).

ПРЕДМЕТ ИССЛЕДОВАНИЯ: языки html и css, а также текстовый редактор"блокнот" ,каксреда программирования.

ЦЕЛЬ ИССЛЕДОВАНИЯ: ПРИОБРЕСТИ НАВЫК СОЗДАНИЯ простых сайтов.

## Тема сайта

В ПЕРВУЮ ОЧЕРЕДЬ СЛЕДУЕТ ОПРЕДЕЛИТЬ ДЛЯ КОГО САЙТ БУДЕТ ПРЕДНАЗНАЧАТЬСЯ. НАПРИМЕР, МОЖНО ВЫБРАТЬ "САЙТ ЖКХ", ГДЕ БУДУТ РАСПОЛАГАТЬСЯ УВЕДОМЛЕНИЯ ДЛЯ ЖИЛЬЦОВ, А ТАКЖЕ НОВОСТИ, КАСАЮЩИЕСЯ УПРАВЛЯЮЩЕЙ КОМПАНИИ.

после того, как тема бу-ДЕТ ВЫБРАНА, НУЖНО ПРО-ДУМАТЬ СТРУКТУРУ САЙТА, то, как будут располагатьсяшапка сайта,подвал,основная часть, каким должно БЫТЬ МЕНЮ И ПРОЧИЕ ДЕТАЛИ. Структура сайта

## Onpoc "Kak vacmo Bы nocewaeme caŭmu?"

## Актуальность

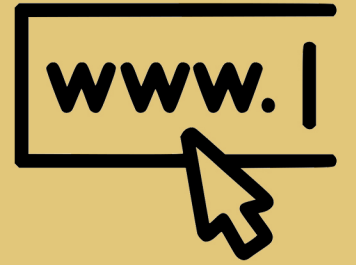

Большинство людей ежедневно пользуются различными интернет-сайтами.

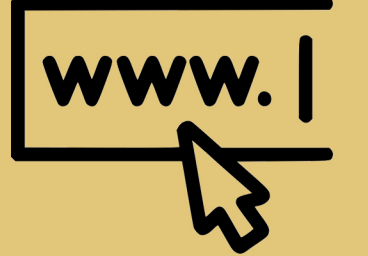

шапка - блок в верхнеи части сайта,обычно содержит КОНТЕНТ - СОДЕРЖАНИЕ БЛОКА. CSS-ЯЗЫК ОПИСАНИЯ ВНЕШнего вида документа, написанного сиспользованием html. HTML - ЯЗЫК ГИПЕРТЕКСтовой разметки.

ПОДВАЛ - БЛОК В НИЖНЕИ ЧАСти сайта, обычно содержит В СЕБЕ НЕ ПЕРВОСТЕПЕНную информацию. В СЕБЕ НАЗВАНИЕ САЙТА.

> ДОБАВИВ КОНТЕНТ В ИТАК, КАРКАС ГОТОВ. Теперь,подключив косновномукоду Последние шеги

основные блоки, появляется ГЛАВНАЯ СТРАНИЦА "САИТА ЖКХ". ОСстальные старницы можно добавить по аналогии с этой. Разоб-РАВШИСЬ В ОСНОВАХ HTML И CSS, КАЖ-ДЫЙ СМОЖЕТ СДЕЛАТЬ ОРИГИНАЛЬНЫЙ САЙТ.

## Термины

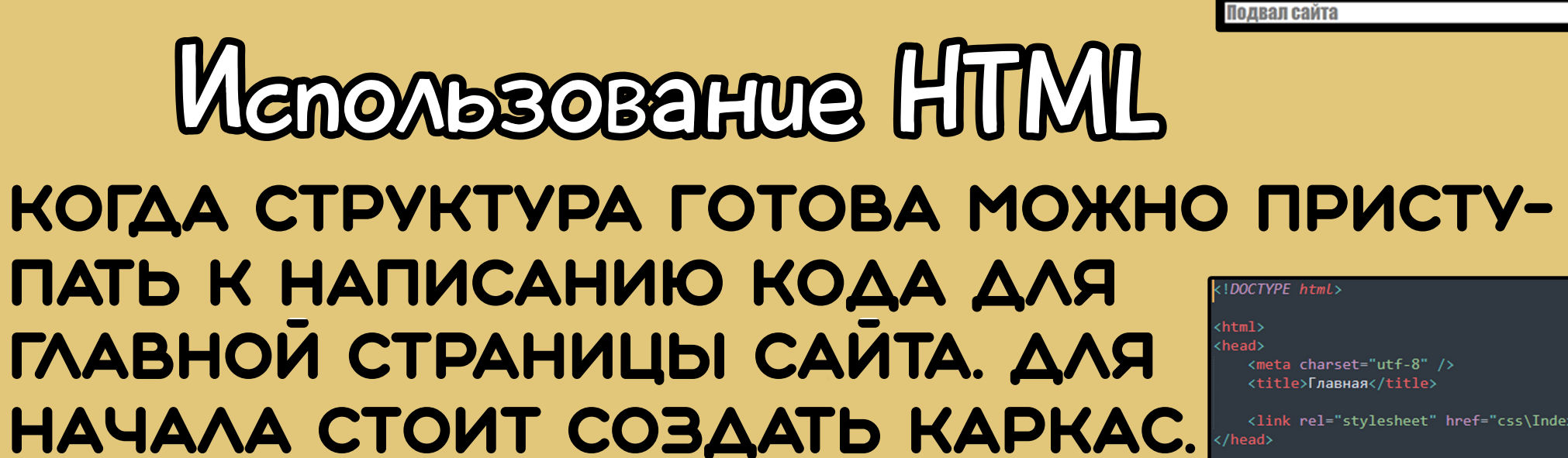

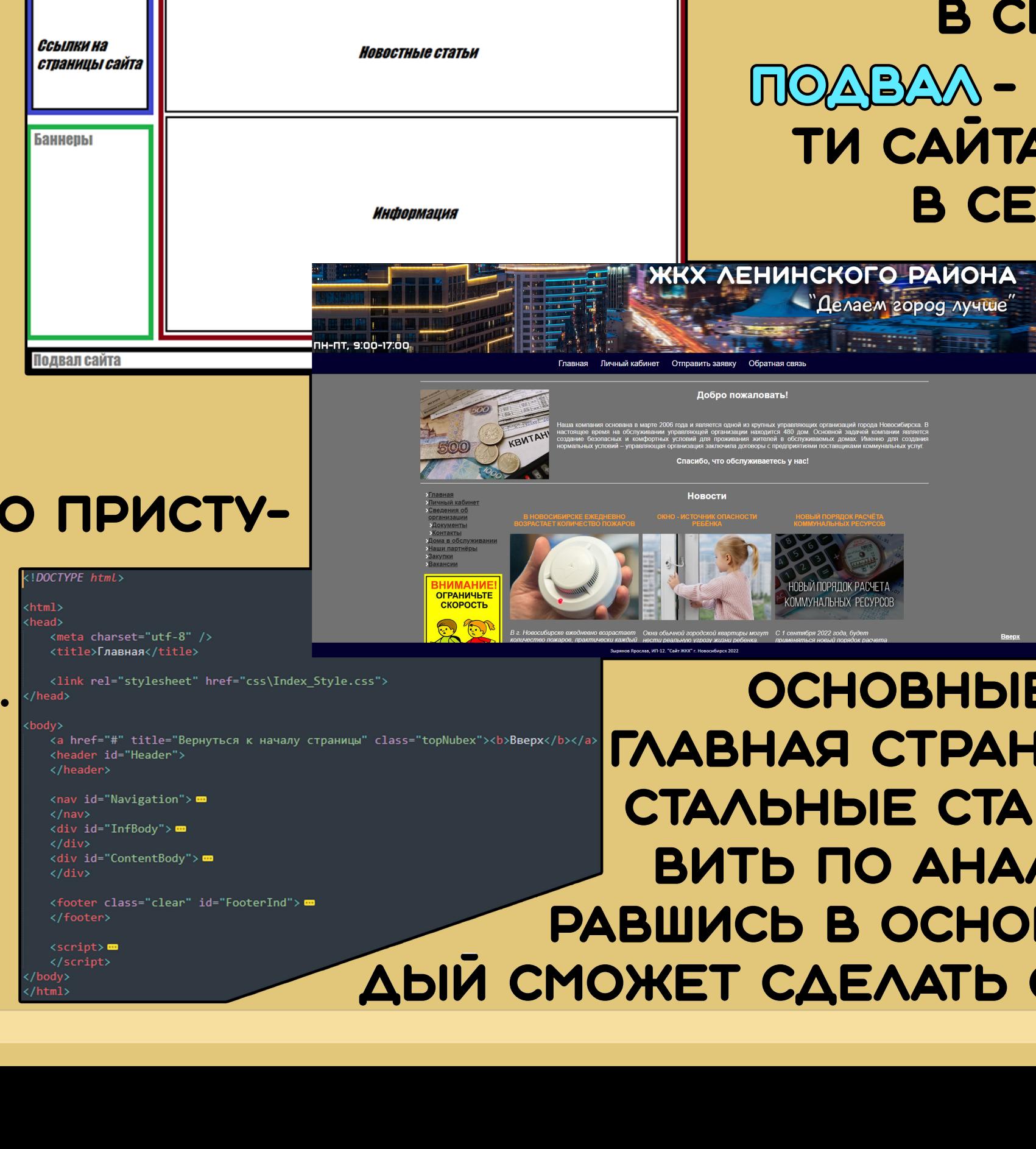

Название предприяти: